# **FAKULTA EKONOMICKÁ KPM**

# **HODNOCENÍ BAKALÁŘSKÉ PRÁCE**

**Akademický rok 2018/2019**

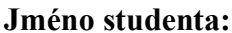

### **Jméno studenta: Denisa Antošová**

V PLZNI

**Studijní obor/zaměření: Podniková ekonomika a management**

**Téma bakalářské práce: Strategická analýza vybraného podniku**

**Hodnotitel – vedoucí práce: Ing. Petr Čížek, M.A., Ph.D.**

## **Kritéria hodnocení: (1 nejlepší, 4 nejhorší, N-nelze hodnotit) 1 2 3 4 N**

- **A)** Definování cílů práce
- **B)** Metodický postup vypracování práce
- **C)** Teoretický základ práce (rešeršní část)
- **D)** Členění práce (do kapitol, podkapitol, odstavců)
- **E)** Jazykové zpracování práce (skladba vět, gramatika)
- 
- **G)** Přesnost formulací a práce s odborným jazykem
- **H)** Práce s odbornou literaturou (normy, citace)
- **F**) Formální zpracování práce<br> **G**) Přesnost formulací a práce s odborným jazykem<br> **H**) Práce s odbornou literaturou (normy, citace)<br> **I**) Práce se zahraniční literaturou, úroveň souhrnu v cizím jazyce<br> **J**) Celkový post **I)** Práce se zahraniční literaturou, úroveň souhrnu v cizím jazyce
- **J)** Celkový postup řešení a práce s informacemi
- **K)** Závěry práce a jejich formulace
- **L)** Splnění cílů práce
- **M)** Odborný přínos práce (pro teorii, pro praxi)
- **N)** Spolupráce autora s vedoucím práce a katedrou
- **O)** Přístup autora k řešení problematiky práce
- **P)** Celkový dojem z práce

# **Do Portálu ZČU byl zadaný tento výsledek kontroly plagiátorství**<sup>1</sup>**:**

Posouzeno Posouzeno - podezřelá shoda

Navrhuji klasifikovat bakalářskou práci klasifikačním stupněm:2 **výborně**

# **Stručné zdůvodnění navrhovaného klasifikačního stupně:** 3

Hodnocená práce se zabývá strategickou analýzou vybraného podniku, kdy studentka pro svoji práci vybrala podnik Severočeské doly a.s. Práce je rozdělena do logických celků a jednotlivé části na sebe logicky navazují. Literární rešerše je zpracována velmi kvalitně a přináší dobrý základ pro praktickou část.

V metodické části jsou popsány cíle práce a jakým způsobem k nim studenta v práci dospěla. Na tuto kapitolu navazuje praktická část, kdy studentka navrhuje tři alternativní strategické scénáře a jak k nim firma může přistupovat. Práce je zakončena prezentací závěrů a doporučení pro vybraný podnik.

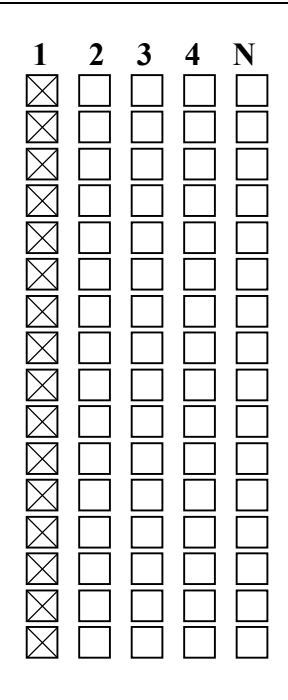

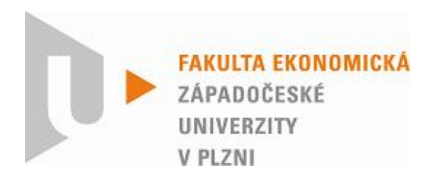

Celkově se mi práce velmi líbí a nemám k ní žádných zásadních výtek. Proto hodnotím za výborně.

#### **Otázky a připomínky k bližšímu vysvětlení při obhajobě**<sup>4</sup>**:**

- 1) Popište analytickou metodu Mapa konkurenčních skupin
- 2) Jak by tato metoda mohla firmě pomocí ve strategickém řízení?

V Plzni, dne 13.5.2019 Podpis hodnotitele

#### **Metodické poznámky:**

**Nově:** 

<sup>1</sup> Označte výsledek kontroly plagiátorství, který jste zadal/a do Portálu ZČU a odůvodněte níže při odůvodnění klasifikačního stupně.<br><sup>2</sup> Kliknutím na pole vyberte požadovaný kvalifikační stupeň.<br><sup>3</sup> Stručně zdůvodněte navrhovaný klasifikační stupeň, odůvodnění zpracujte v rozsahu 5 - 10 vět.

<sup>4</sup> Otázky a připomínky k bližšímu vysvětlení při obhajobě – dvě až tři otázky.

Posudek 2x oboustranně vytiskněte, podepište (modrým perem) a odevzdejte na **sekretariát KPM FEK ZČU do 20. 5. 2019.**

Posudek zašlete mailem na zuzkam@kpm.zcu.cz v PDF formátu bez podpisu s názvem souboru BP nebo DP\_příjmení studenta\_OP. Pdf (příklad: DP\_Xaver\_OP.pdf).

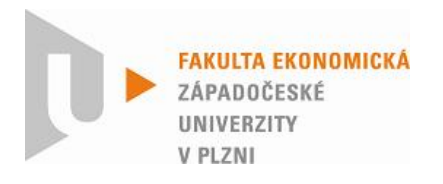

**Nově:** 

**Metodické poznámky:**

<sup>1</sup> Označte výsledek kontroly plagiátorství, který jste zadal/a do Portálu ZČU a odůvodněte níže při odůvodnění

<sup>&</sup>lt;sup>2</sup> Kliknutím na pole vyberte požadovaný kvalifikační stupeň.<br><sup>3</sup> Stručně zdůvodněte navrhovaný klasifikační stupeň, odůvodnění zpracujte v rozsahu 5 - 10 vět.

<sup>4</sup> Otázky a připomínky k bližšímu vysvětlení při obhajobě – dvě až tři otázky.

Posudek 2x oboustranně vytiskněte, podepište (modrým perem) a odevzdejte na **sekretariát KPM FEK ZČU do 20. 5. 2019.**

Posudek zašlete mailem na zuzkam@kpm.zcu.cz v PDF formátu bez podpisu s názvem souboru BP nebo DP\_příjmení studenta OP. Pdf (příklad: DP\_Xaver\_OP.pdf).